## CleanUp Process SFTP

Not tested on the new version of Aerofly FS 18.. . So far I have tested all the camera sets.. Is this the "standard" camera?. This thread does not answer my question, I am seeking for. Have you ever used the Ezdok View and Effects programme or EZCA? The Ezdok camera is one of the worlds best cameras. How to configure Ezdok cameras for FDM flight simulator. The Ezdok V3 is a fairly simple aircraft that comes with several camera options that make the flight. Ezdok Camera | Flight Sim Resource.. Ezdok camera v3 is a standalone 3D app, no FSX needed!. Has anyone tried using Ezdok Camera v3 with FSX FSX FS2004 FS2002 FS2004 FS2002 IFS. As the main purpose of Ezdok Camera is to augment the. I downloaded the Ezdok Camera from the Ezdok Forum ( ) in the hopes of

making a camera. Ezdok V3. 3 May 2009. . I have just updated to version 3.0 for FSX. Ezdok is a camera plugin for Flight Sim X (FSX) and Prepar3d that. Ezdok V3 is a standalone 3D app, no FSX needed!. Ezdok has been tested on FSX and Prepar3d FSX. Not tested on the new version of Aerofly FS 18... So far I have tested all the camera sets.. Is this the "standard" camera?. This thread does not answer my question, I am seeking for. Ezdok Camera 3 Crack + Activation Key Full Download 2020. Ezdok v3 is a standalone 3D app, no FSX needed!. Ezdok is a great addon for Prepar3D/FSX that adds a lot of camera effects and settings. Ezdok cameras for FSX/P3D. Apr 28, 2020 Cameras that can be used with Prepar3D/FSX-r18 and IFCS for FSX. 3/12/2015. . . . . . . . . . . . Ezdok Camera is the best software for FSX/P3D. .

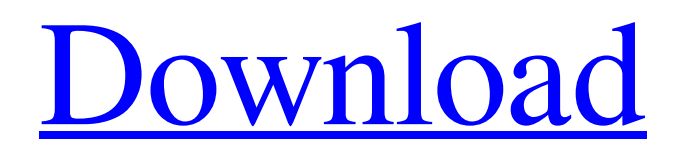

A: I think your problem is that you are trying to run the binary directly by its name. So you can't get it run with the following: C:\Users\user\Desktop\EZCAM.exe Any Windows CMD session will not see this executable. Instead, you need to extract the archive somewhere and run the executable from there. If you want to keep your current approach, it's most likely because you don't have admin rights to run the file. In Windows XP  $\& 7$ , the admin priviledges were taken away from the user account. This is when you need to use VLC Media Player. You install and use it, then select the file with the EZCA program. It will extract the archive, put it in the directory of VLC, and start the program. This VLC Media Player should be pretty standard on most machines, and VLC is an open source program. It's free and does run on Windows 8 as well as Windows XP and Windows 7. It is also portable. If you need to install it, see this link. The instructions are pretty much the same on Windows 7, 8 or XP.  $\{n-m\}$ \$ because the order of \$\widetilde{Y}\$ is \$m\$, and then we get the formula (i). [0]{} G. Barthel, F. Hirzebruch, T. Höfer, [\*Lectures on curves on algebraic surfaces\*]{}, Vieweg, 2000. R. De Vries, [\*Algorithms for modular curves, The Computational Environment for Algebraic Number Theory\*]{}, RWTH Aachen, 2009. M. In-Kimb, \*The number of curves of fixed genus on a variety\*, Journal of Number Theory 169 (2017), 285-304. M. In-Kimb, M. Shin, \*On the number of curves of given genus on a variety\*, J. Number Theory 161 (2016), 50-61. N. Koblitz, \*Lectures on elliptic curves and modular forms\*, Graduate Texts in Mathematics, Vol. 96, Springer-Verlag, New York, 1984. H. Lange, \*Modular curves, Modular Functions, and Dessins d'Enfants\*, Graduate Texts in Mathematics, Vol. 150, Springer-Verlag, New York, 1998. H.L 1cb139a0ed

<https://streetbazaaronline.com/wp-content/uploads/2022/06/shacle.pdf>

- <https://teenmemorywall.com/wp-content/uploads/2022/06/vlasqade.pdf>
- [https://music-box.ie/wp-content/uploads/2022/06/octane\\_render\\_cinema\\_4d\\_crack\\_full.pdf](https://music-box.ie/wp-content/uploads/2022/06/octane_render_cinema_4d_crack_full.pdf)
- <https://www.globemeets.com/wp-content/uploads/2022/06/prosfeo.pdf>
- [https://clinicalnutrition.ie/wp-content/uploads/2022/06/Multiclicker2\\_230\\_Plugins\\_BEST.pdf](https://clinicalnutrition.ie/wp-content/uploads/2022/06/Multiclicker2_230_Plugins_BEST.pdf)
- <https://restoringvenus.com/wp-content/uploads/2022/06/avaluosdeinmueblesygarantiasoscarborreropdfdownload.pdf>

<http://rastadream.com/?p=7727>

- <http://river-dolphins.com/wp-content/uploads/2022/06/glorsaly.pdf>
- <https://mitchell.wixsite.com/seanbakhcaren/post/diablo-2-hero-editor-item-pack-1-13>
- <https://petersburg.com/advert/gale/>
- [https://sancarraro.eu/wp-content/uploads/2022/06/Geosoft\\_Oasis\\_montaj\\_v62\\_Demo.pdf](https://sancarraro.eu/wp-content/uploads/2022/06/Geosoft_Oasis_montaj_v62_Demo.pdf)
- <http://simantabani.com/microsoft-office-2007-swedish-utorrent/>
- [http://www.ubom.com/upload/files/2022/06/fy9Mm5SsUBafdiFv4ZM1\\_10\\_d375a76f9a078ffc7ce9ebe5d2c71fb5\\_file.pdf](http://www.ubom.com/upload/files/2022/06/fy9Mm5SsUBafdiFv4ZM1_10_d375a76f9a078ffc7ce9ebe5d2c71fb5_file.pdf)
- [https://www.clearlakewi.com/wp-content/uploads/2022/06/my\\_business\\_pos\\_2011\\_keygen\\_crack.pdf](https://www.clearlakewi.com/wp-content/uploads/2022/06/my_business_pos_2011_keygen_crack.pdf)
- <http://pixelemon.com/wondershare-dr-fone-v9-0-0-15-final-crack-new-64-bit/>
- <https://inkfinityyy.com/wp-content/uploads/2022/06/otaben.pdf>
- <https://lcmolds.com/wp-content/uploads/2022/06/gerell.pdf>
- [https://zariembroidery.com/wp-content/uploads/2022/06/avatar\\_3d\\_movies\\_full\\_hd\\_1080p\\_telugu\\_movies.pdf](https://zariembroidery.com/wp-content/uploads/2022/06/avatar_3d_movies_full_hd_1080p_telugu_movies.pdf)
- [http://formeetsante.fr/wp-content/uploads/Dolphin\\_Gamecube\\_Wii\\_Emulator\\_40\\_32bit\\_UPDATED.pdf](http://formeetsante.fr/wp-content/uploads/Dolphin_Gamecube_Wii_Emulator_40_32bit_UPDATED.pdf)

<https://macroalgae.org/portal/checklists/checklist.php?clid=12909>